# บันทึกการเลาเรื่อง เรื่อง การใช้งานระบบสารบรรณอิเล็กทรอนิกส์เบื้องต้น

# เมื่อวันที่ ๑๗ มิถุนายน ๒๕๖๗

## สำนักงานตรวจสอบภายใน มหาวิทยาลัยเทคโนโลยีราชมงคลพระนคร

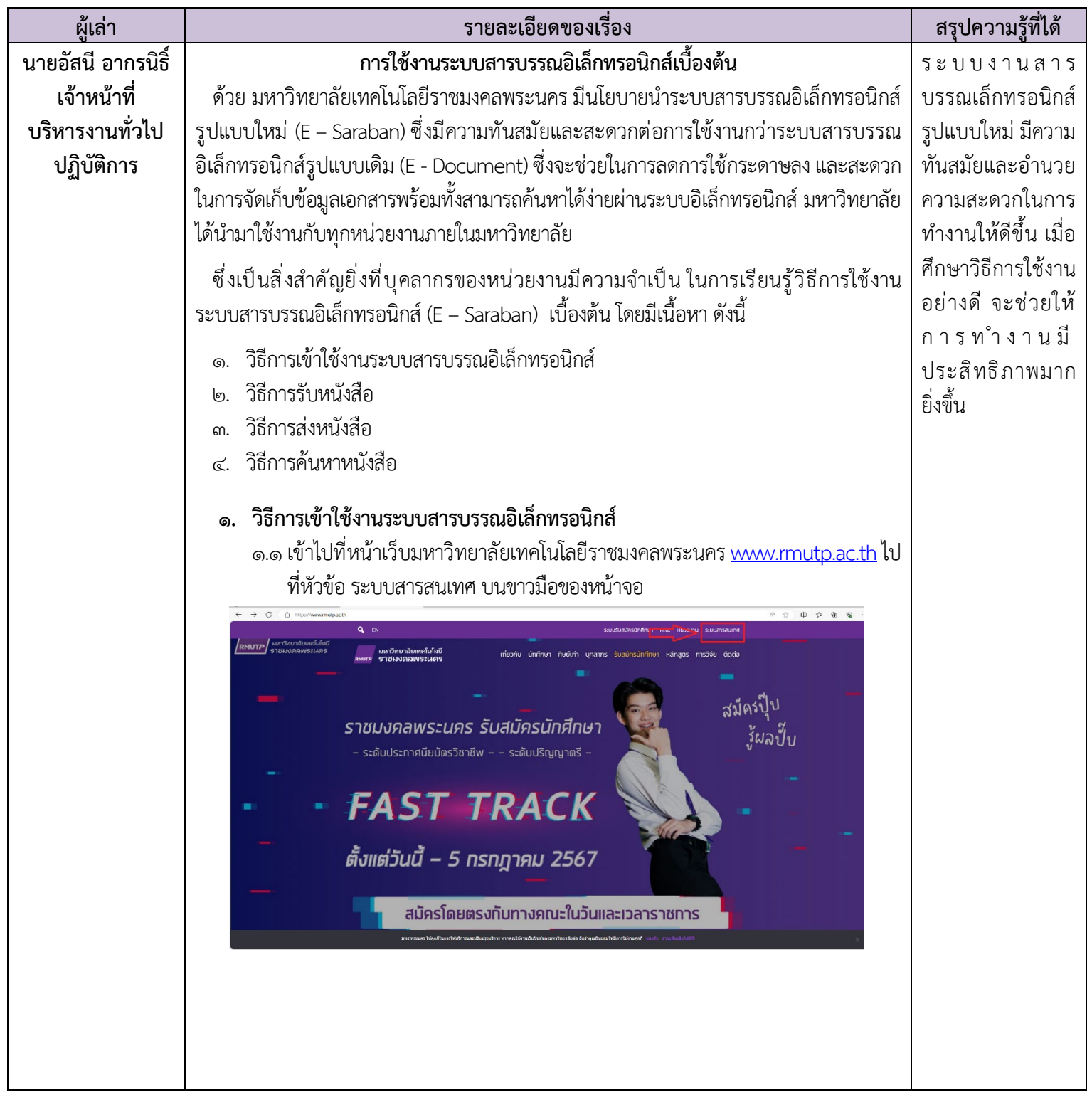

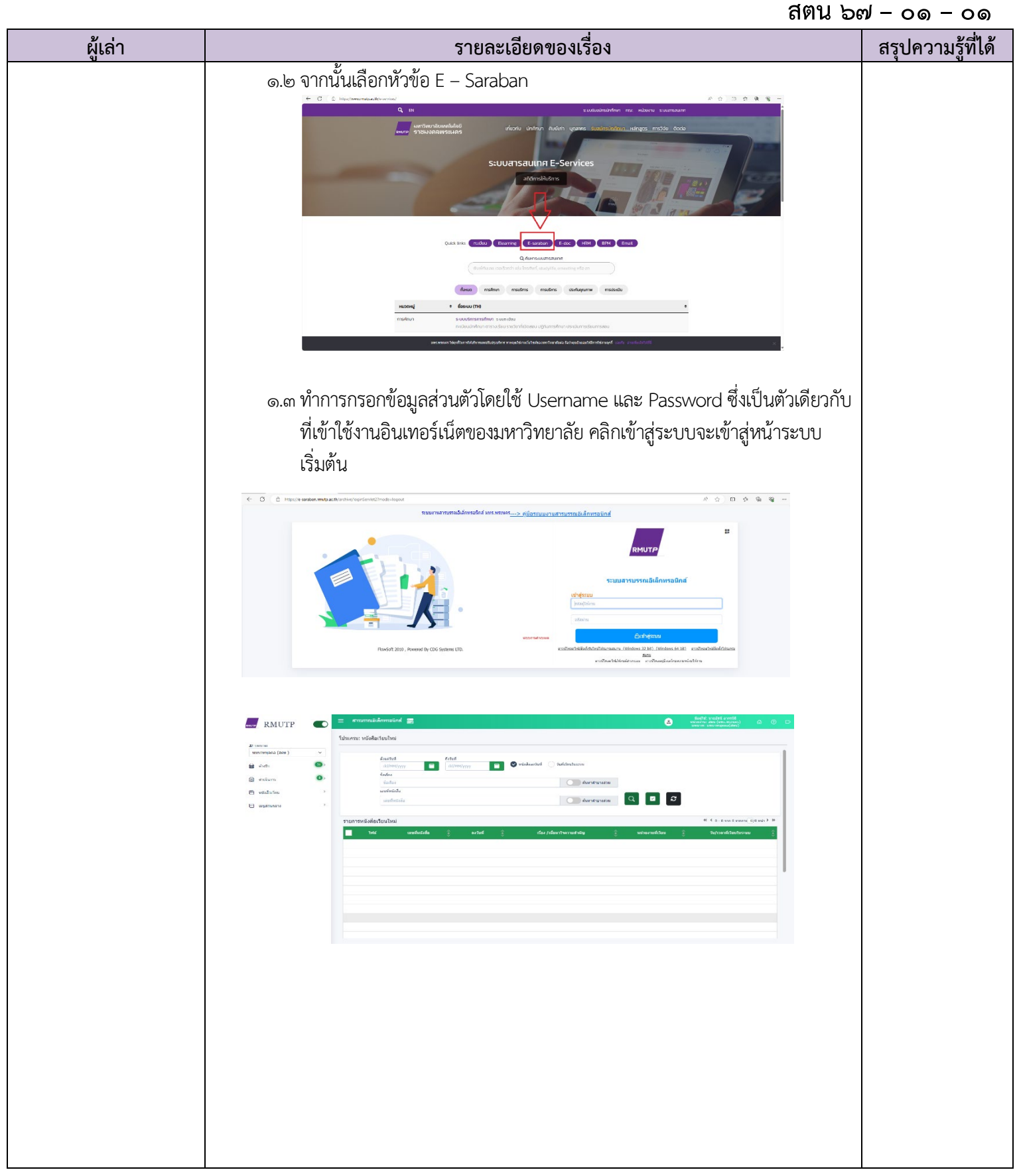

### สตน  $b$ ๗ –  $00 - 00$

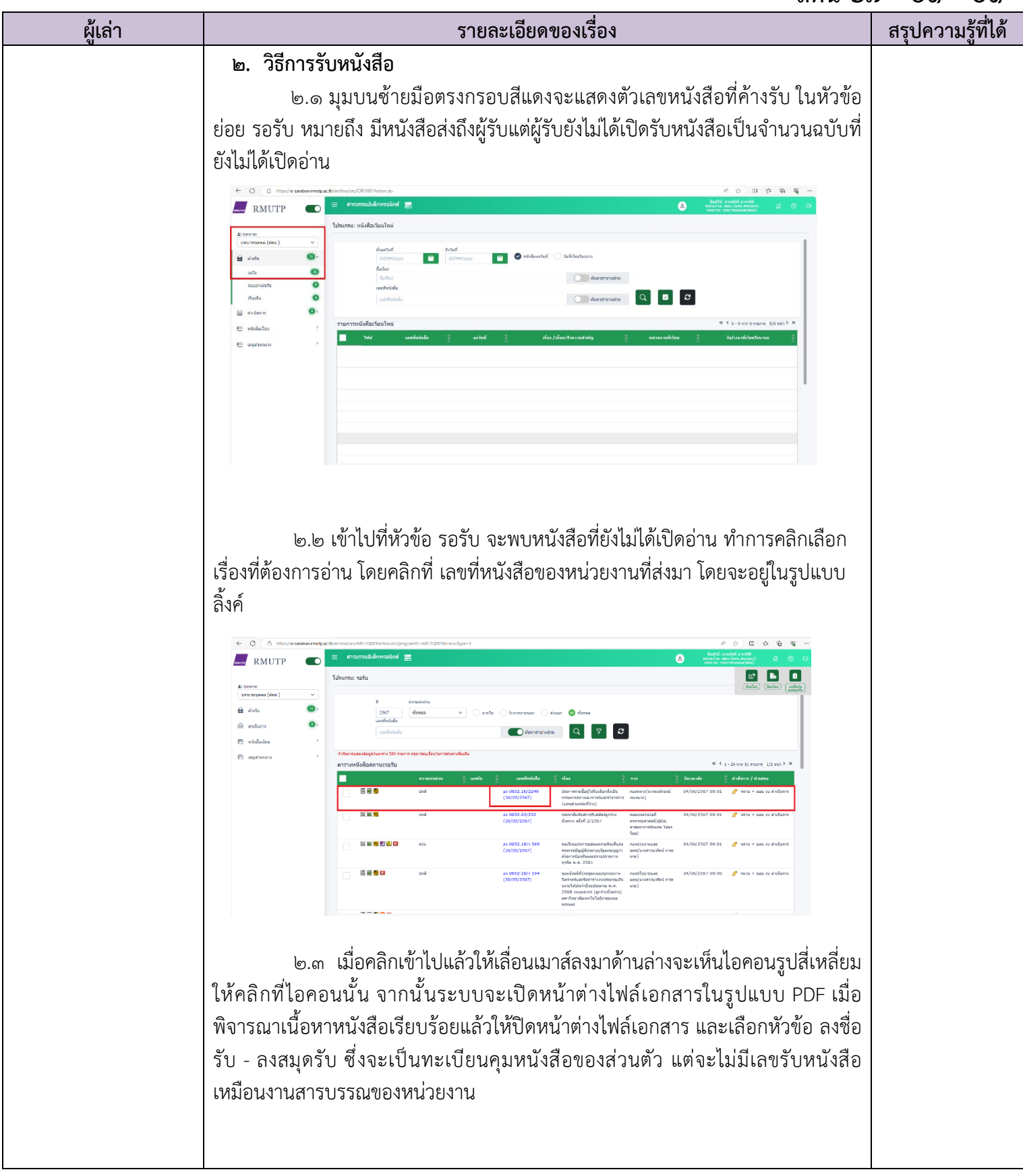

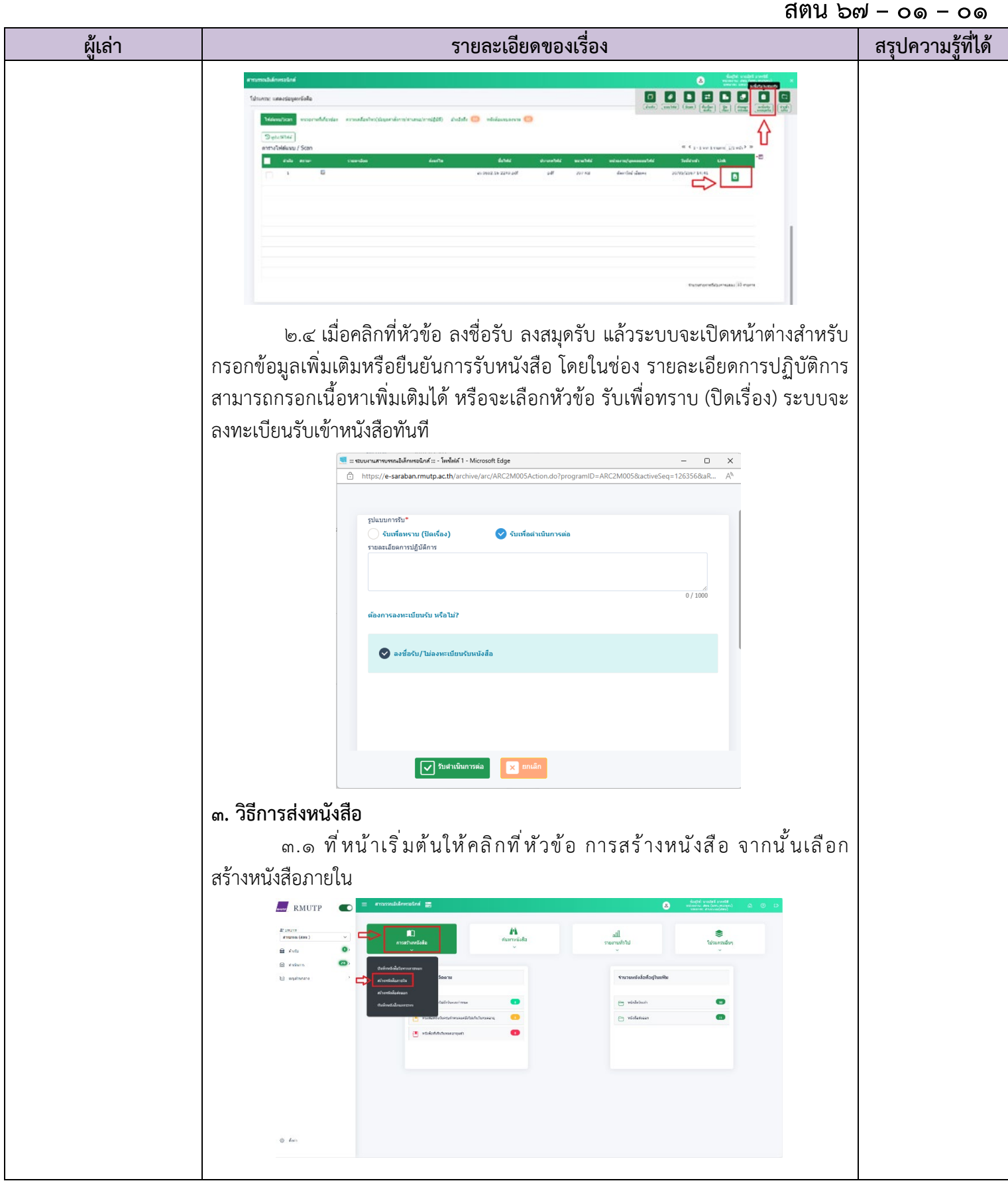

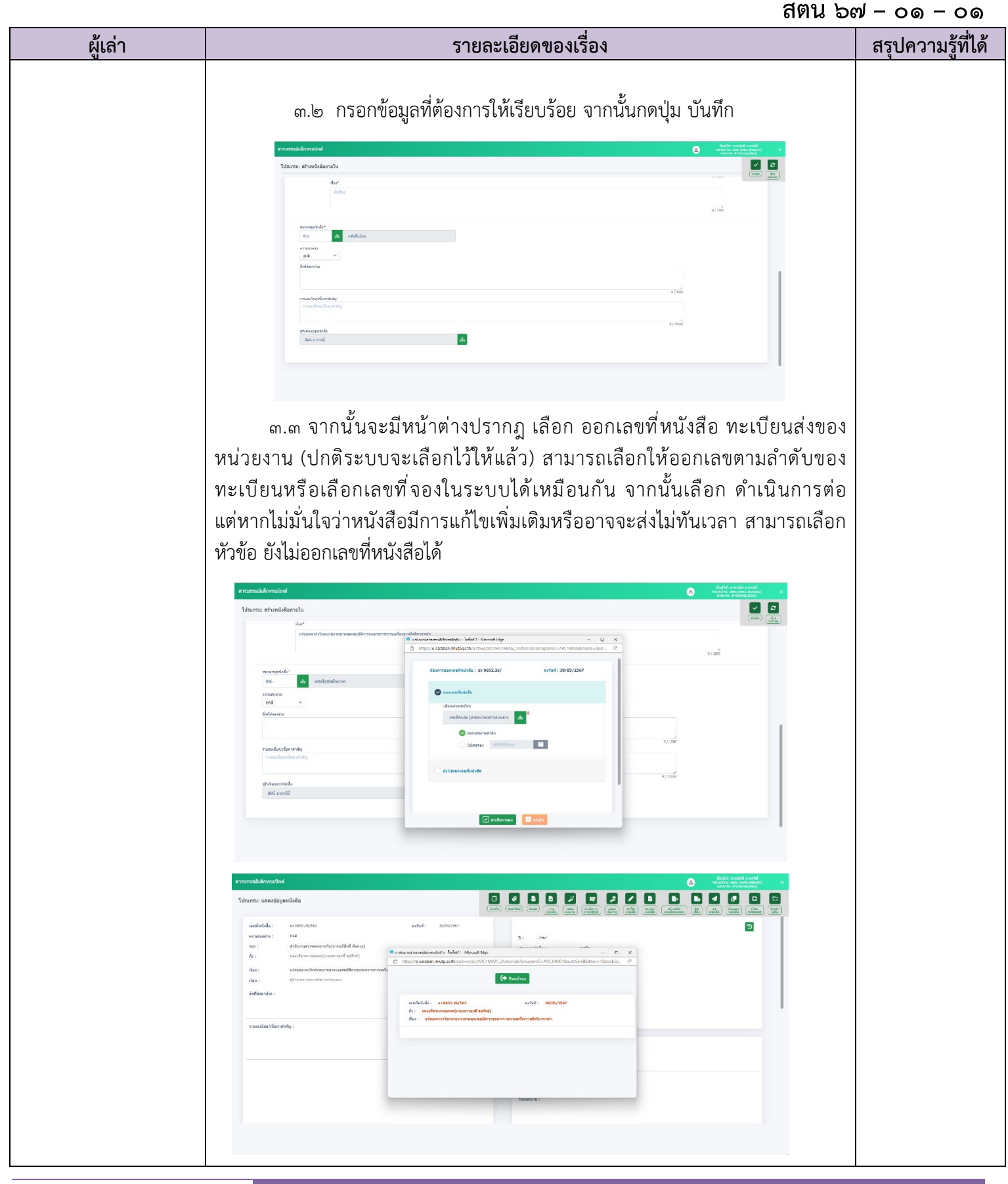

### สตน  $b$ ๗ –  $00 - 00$

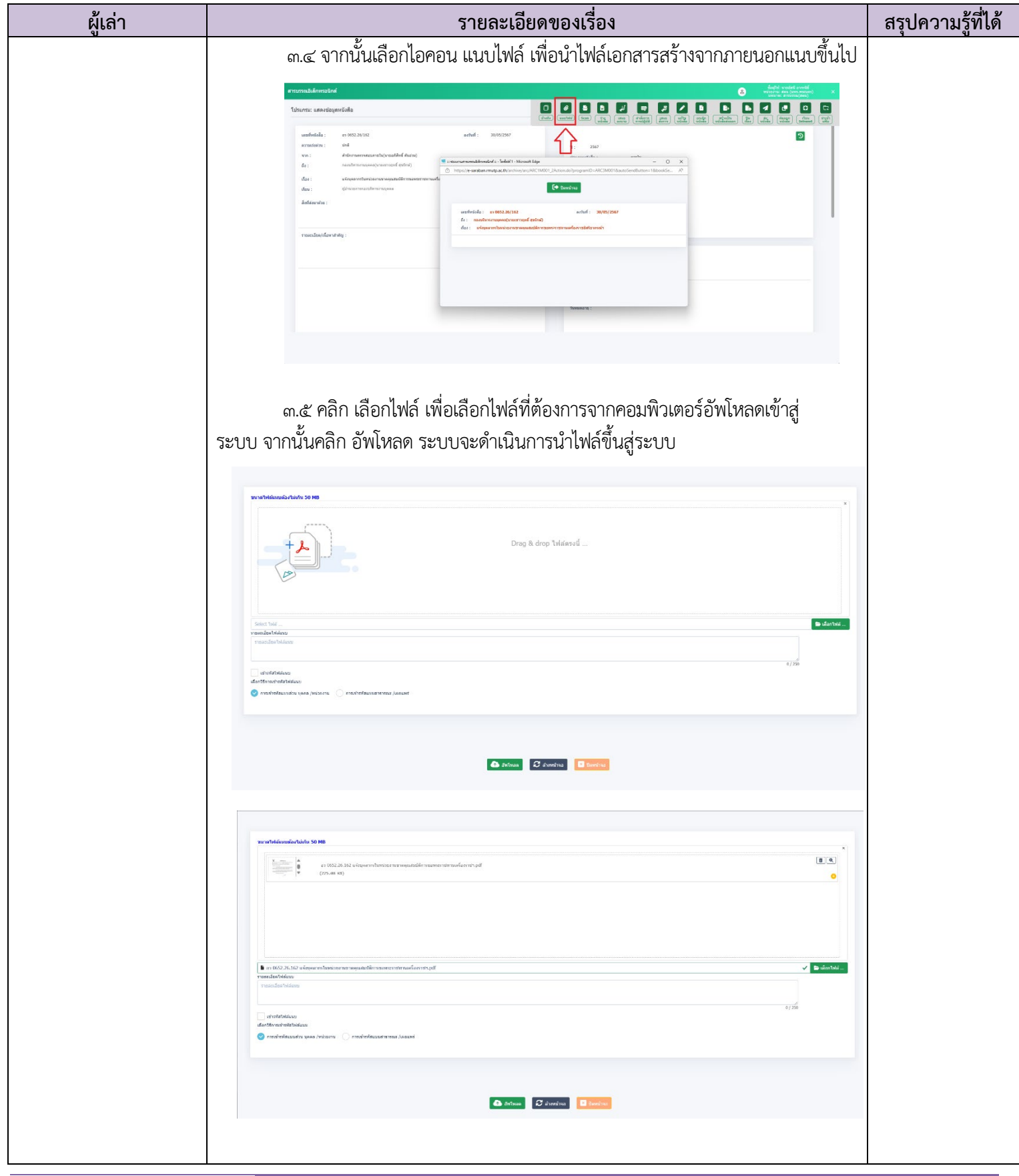

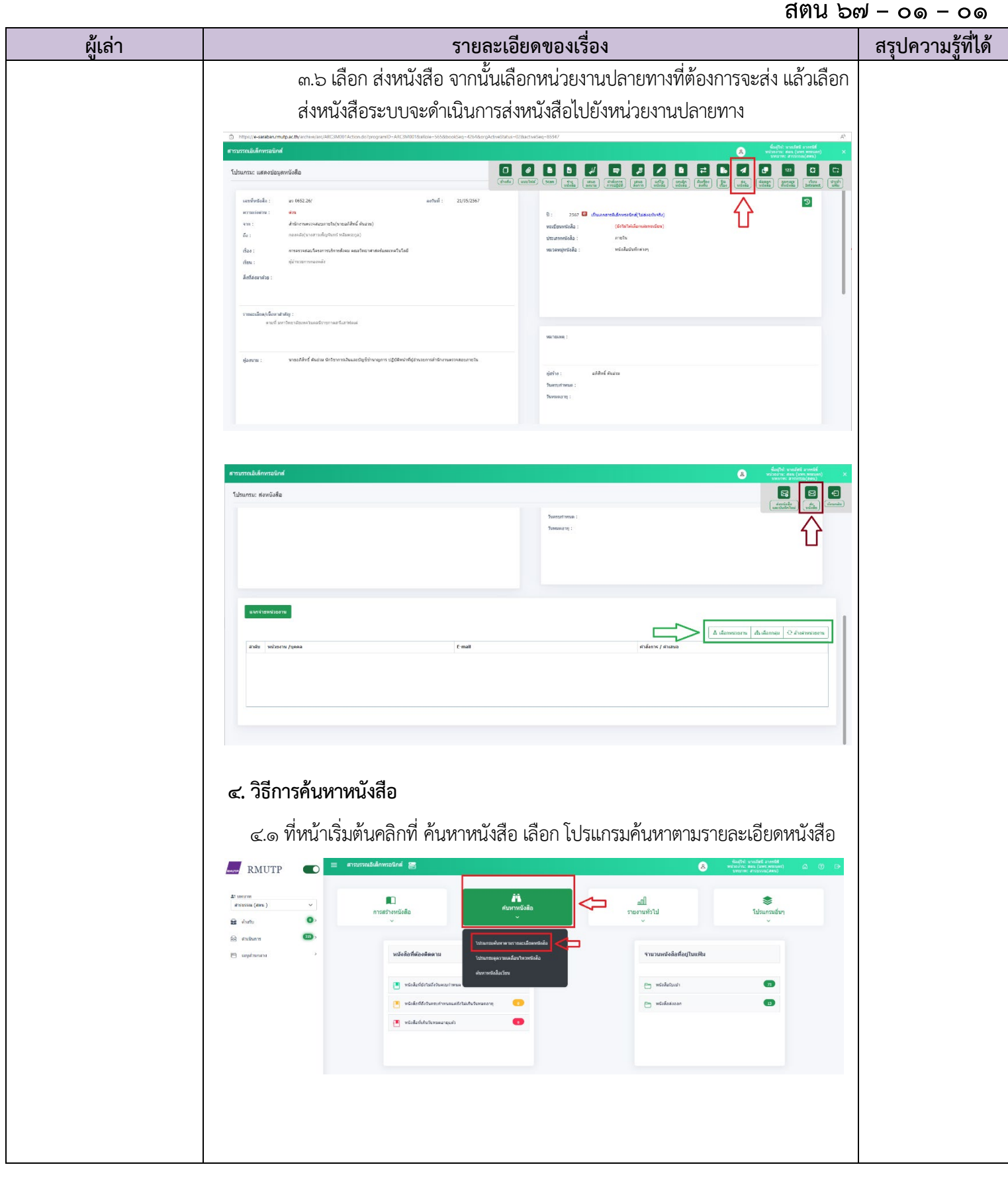

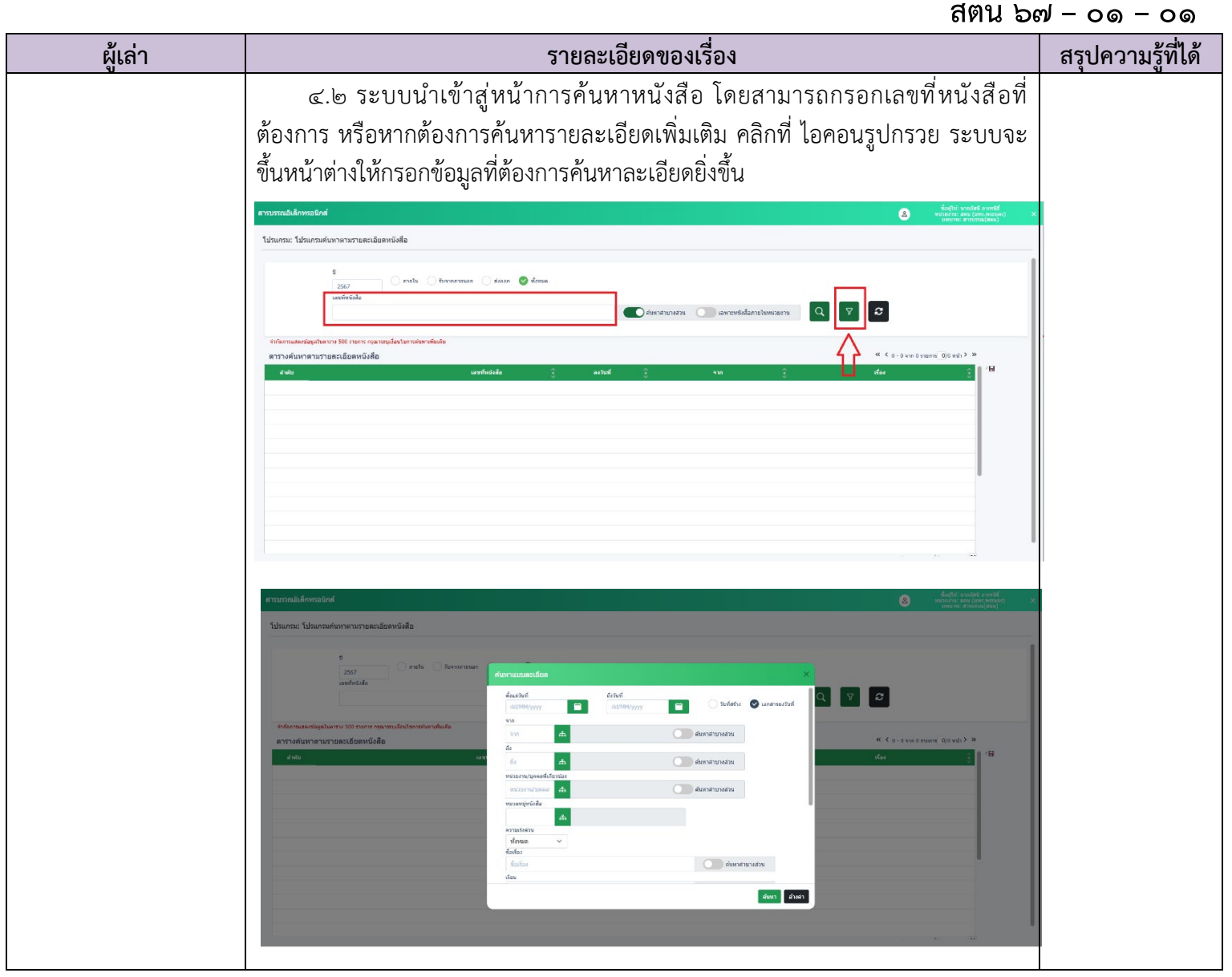